# **3.x - HTTP\_Version\_Services**

Web service (API) for the SRP HTTP Framework version.

### **Syntax**

```
Response = HTTP_Version_Services(RemainingURL)
```
#### Returns

The meaning of the response value depends on the HTTP request. Responses are strictly for debugging purposes only since web service routines should be using the services in the [HTTP\\_Service](https://wiki.srpcs.com/display/HTTPFramework/3.x+-+HTTP_Services) routine.

#### **Parameters**

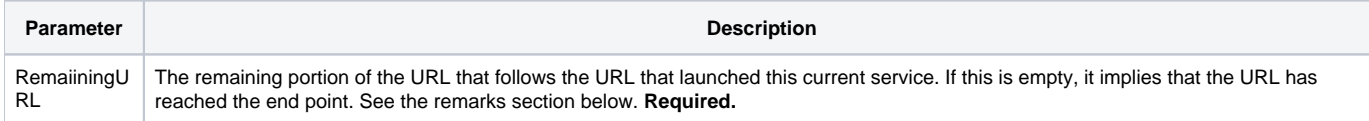

#### Remarks

This is a very limited web service that only supports the GET method and simply returns the version information for the SRP HTTP Framework product. It is available from the default **[3.x - HTTP\\_Entry\\_Point\\_Services](https://wiki.srpcs.com/display/HTTPFramework/3.x+-+HTTP_Entry_Point_Services)** API.

## Setup Variables

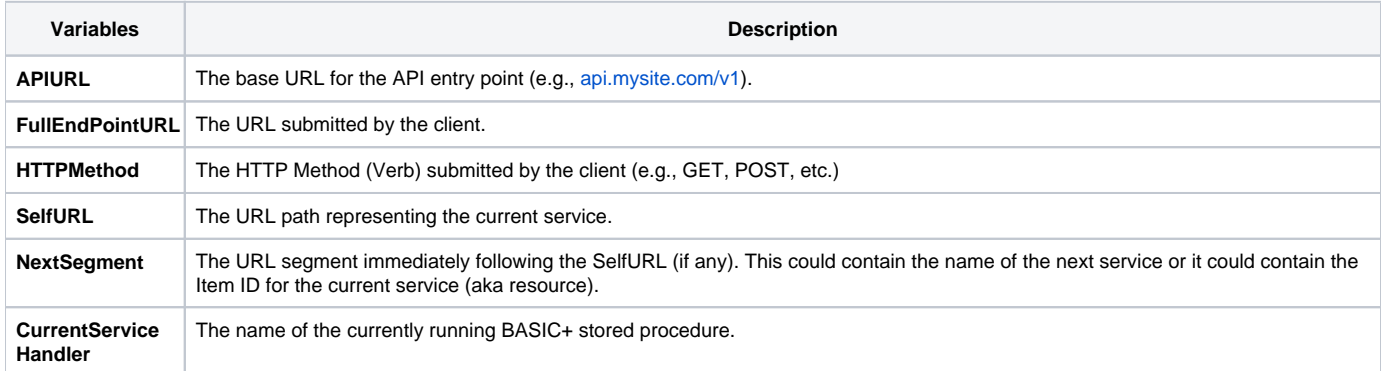